# **Valid Memory Check**

### **Summary Summary**

It is to check the valid memory that can be used in a system. Before executing a new program, it checks the valid (free) memory of system to determine whether the program is executable.

This function is included in the Egovframework common component element technology.

### **Description Description**

① Function to check the valid (free) memory that can be used in a system

### **Related Sources Related Sources**

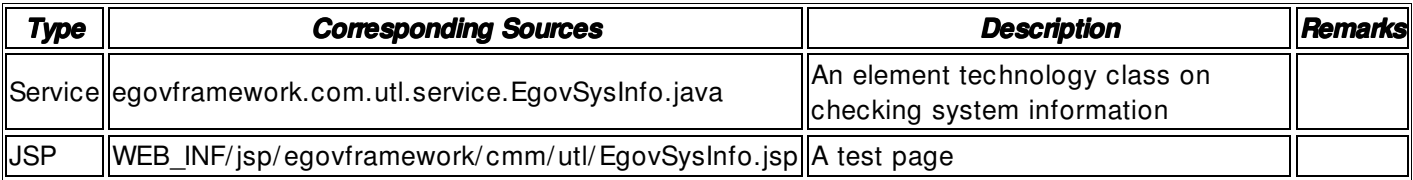

### **Method**

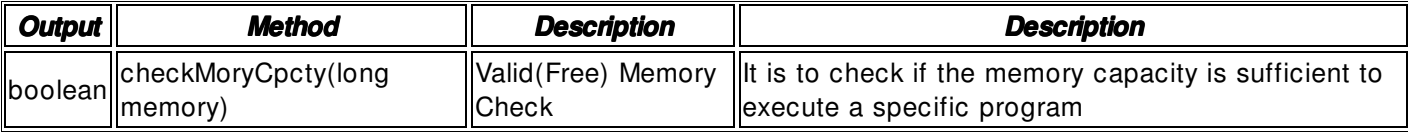

#### **Input**

- Available(Free) Memory (MB): Integer- type memory size (ex. 300)
- Validation Check: Element technology validation check

# **Output**

• Boolean type true / false

# **Environmental Settings Settings**

 $N/A$ 

# **Manual**

import egovframework.com.utl.sim.service.EgovSysInfo;

 / / 1. Checking the valid(free) memory to execute a program boolean  $result = false$ ; long memory =  $\text{Long}$ .parseLong(request.getParameter("memory")); result = EgovSysInfo.checkMoryCpcty(memory);

# **References**

 $N/A$